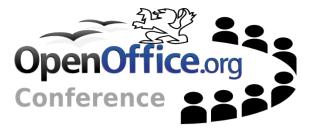

1

### Getting introduced to URE

## Agenda

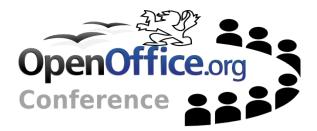

~Introduction • Who am I? • What is the URE ? -Creating a first application • How it works The difficult points --- Eclipse integration Presentation Efforts needed

## Who am I ?

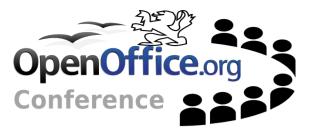

-OpenOffice.org community member For ~2 years • FR and API projects -Happy Google Summer of coder 2005 Started the integration Discovered the community -Interested in UNO Converted some friends to UNO Created some docs about UNO & URE

## What is the URE ?

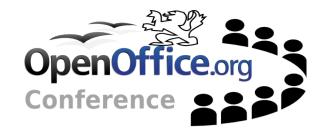

- OpenOffice.org component model
- Distributed objects
- Cross-languages calls (through bridges)
- API Specification & Implementation separated
- -And the URE ?
  - Subset of OpenOffice.org
  - Giving UNO features to another application

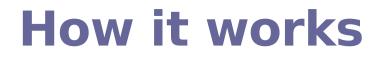

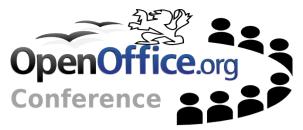

### -Specification & Implementation

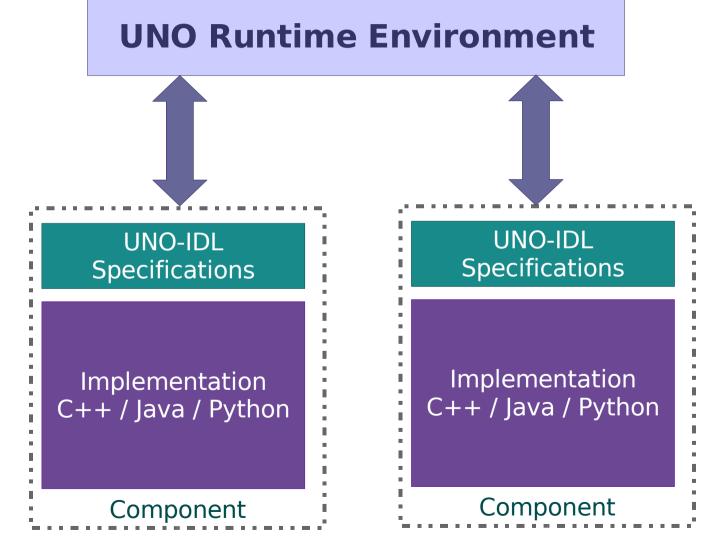

### How it works

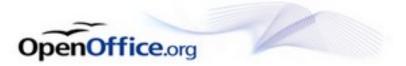

#### -SDK tools

- *idlc*: UNO-IDL file compilation
- *regmerge*: merging urd files into a rdb file
- *javamaker*: Java types definitions generation

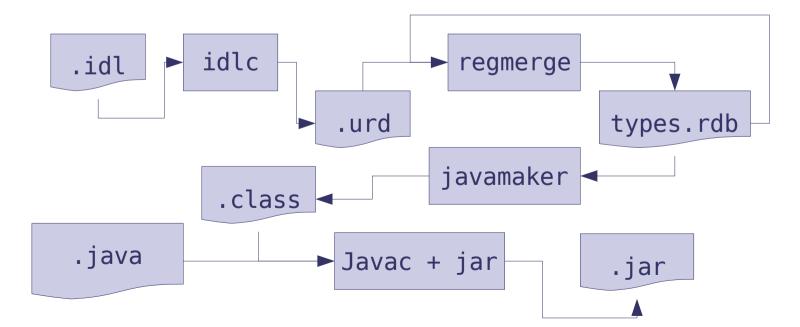

First tour of UNO and URE

# The difficult points

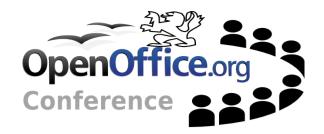

### --- Learning UNO

- Specifications & Implementation not easy
- No major problem for people knowing CORBA, ICE...
- -Tutorials for real beginners
  - Explaining main new concepts:
    - o Implementation
    - Proxy objects
    - The build chain
  - How to create a new component from scratch

# **Eclipse integration**

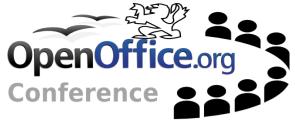

-Started by a Google Summer of Code 2005

- Step 1: creating a general component
- -Continued during the 2006 year
  - Step 2: making better code
    - Code refactoring
    - Code documentation to complete
    - Writing plugin developer documentation
  - Step 3: building the component
    - o Generating an implementation skeleton
    - Generating services.rdb
    - Running a URE application from Run command

## **Eclipse Integration**

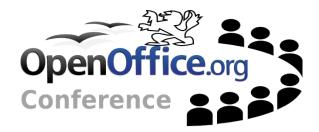

#### Presentation

# **Eclipse integration**

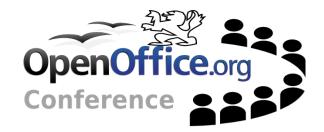

#### -Efforts needed

- Step 3: Fully integrate uno-skeletonmaker
  - Adding new wizard to create Calc, chart addins
  - Adding wizards to create all kind of IDL types
  - Removing the "New IDL file" wizard
- Step 4: Adding other languages
  - oC++, Python
  - o French, German...
  - Writing more user and developer docs

# Bibliography

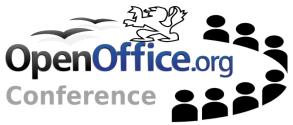

- UDK project http://udk.openoffice.org/
- API project http://api.openoffice.org/
- OpenOffice.org Developer's Guide
  - Chapter 3 Professional UNO
  - Chapter 4 Writing UNO components
- OpenOffice.org Coding Guidelines
  - o tools.openoffice.org/CodingGuidelines.sxw

## Acknowledgments

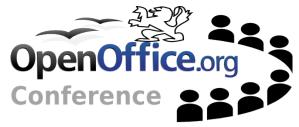

Special thanks to those who introduced me to URE and UNO development

- Jürgen Schmidt (API lead)
- Stephan Bergmann (UDK lead)
- Thanks to all the OOo community members who helped me understanding UNO
- —Thank to the INSA-Lyon computer-science department for giving me time to do this.

# Q & A

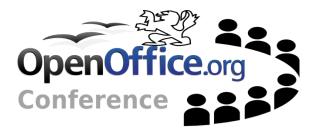

### **Questions & Answers**

## Licenses

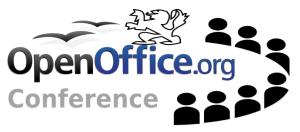

- This presentation is released under the Public Documentation License (PDL)
- The exercise and it's solution coming with the presentation is released under the GNU Lesser General Public License (LGPL)

-Texts available at

http://www.gnu.org/licenses/licenses.html
Copyright © 2005: Cedric BOSDONNAT

### **Author**

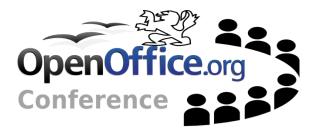

### Cédric Bosdonnat cedric.bosdonnat.ooo@free.fr